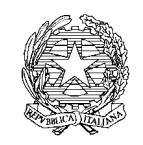

*Ministero delle politiche agricole alimentari e forestali* DIPARTIMENTO DELLE POLITICHE EUROPEE E INTERNAZIONALI E DELLO SVILUPPO RURALE DIREZIONE GENERALE DELLO SVILUPPO RURALE

DISR I

#### **NOTA**

**OGGETTO: Criteri di selezione degli interventi da finanziare con fondi del PNRR, nell'ambito dell'Investimento 4.3: Investimenti nella resilienza dell'agrosistema irriguo per una migliore gestione delle risorse idriche- domande e risposte ai quesiti più frequenti**

**Seconda raccolta di domande e risposte ai quesiti pervenuti - GRUPPO 2 AL 23/07/2021 Quesiti 42-73**

**27/07/2021**

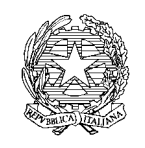

*Ministero delle politiche agricole alimentari e forestali*

### DIPARTIMENTO DELLE POLITICHE EUROPEE E INTERNAZIONALI E DELLO SVILUPPO RURALE DIREZIONE GENERALE DELLO SVILUPPO RURALE DISR I

#### **Seconda raccolta di domande e risposte ai quesiti pervenuti**

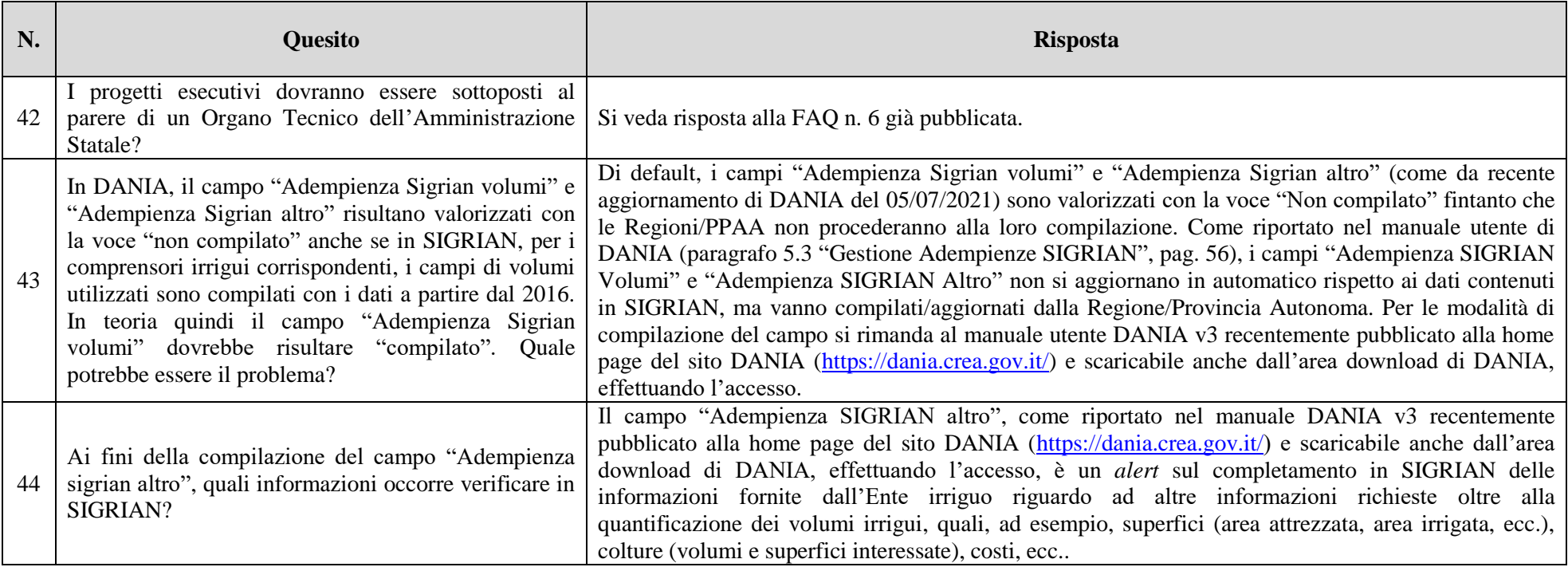

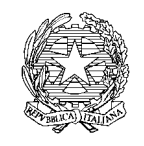

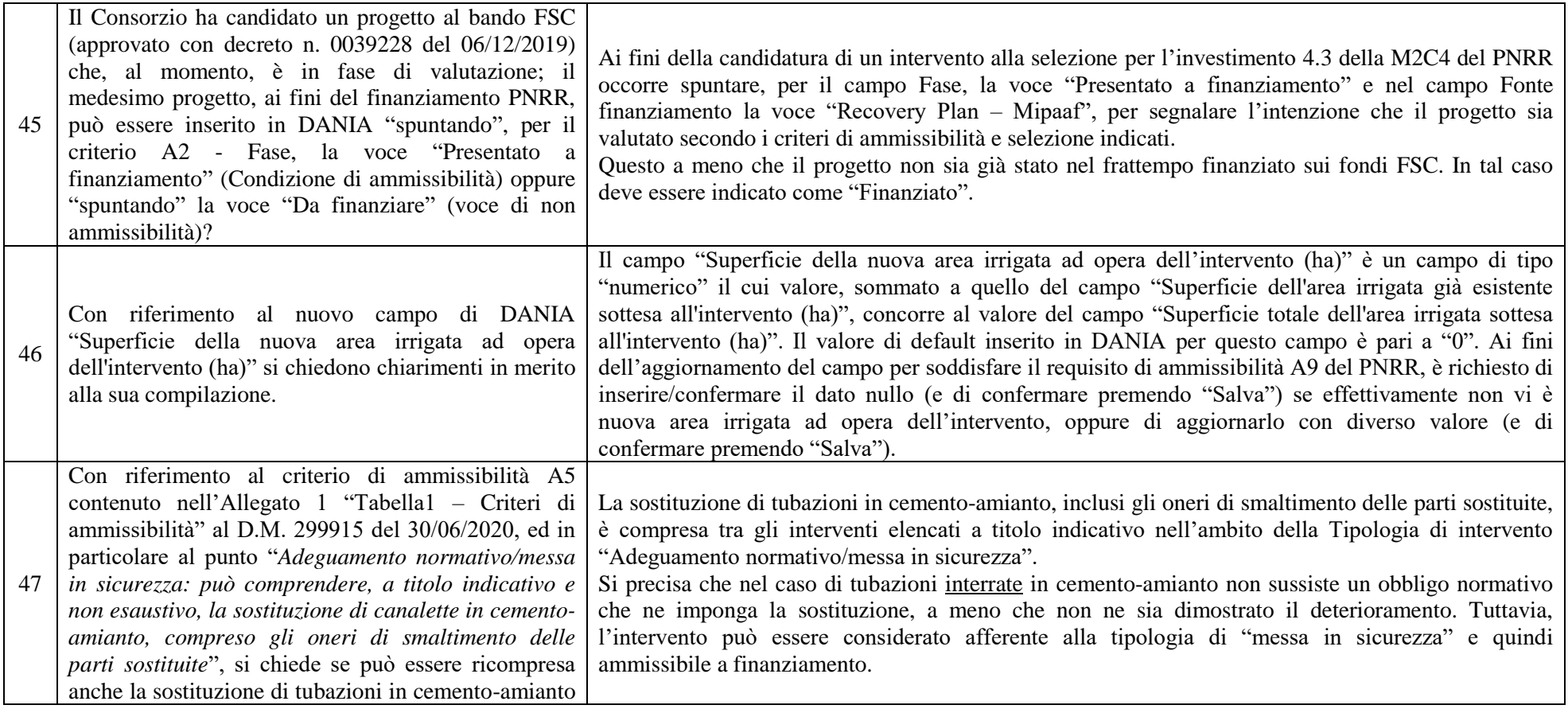

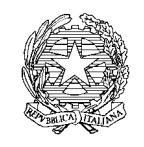

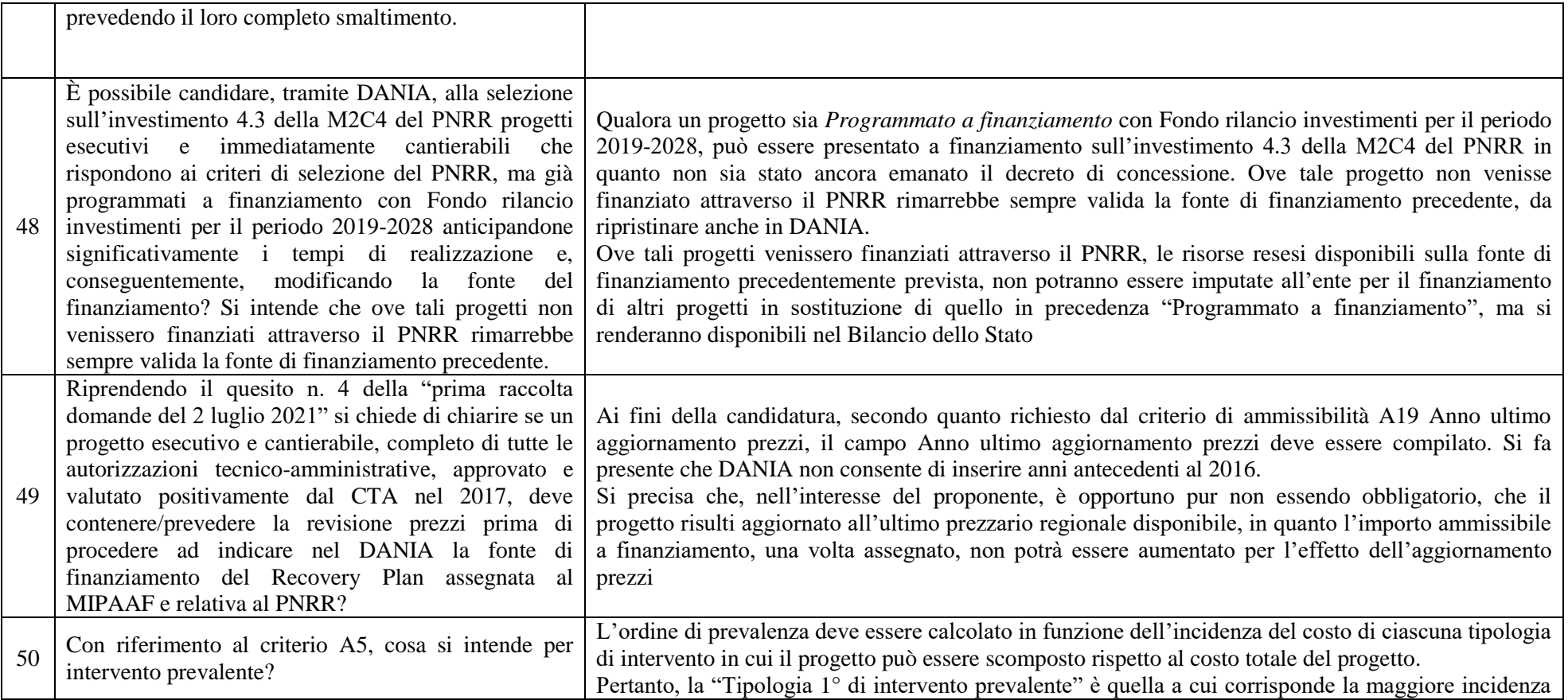

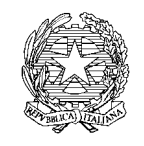

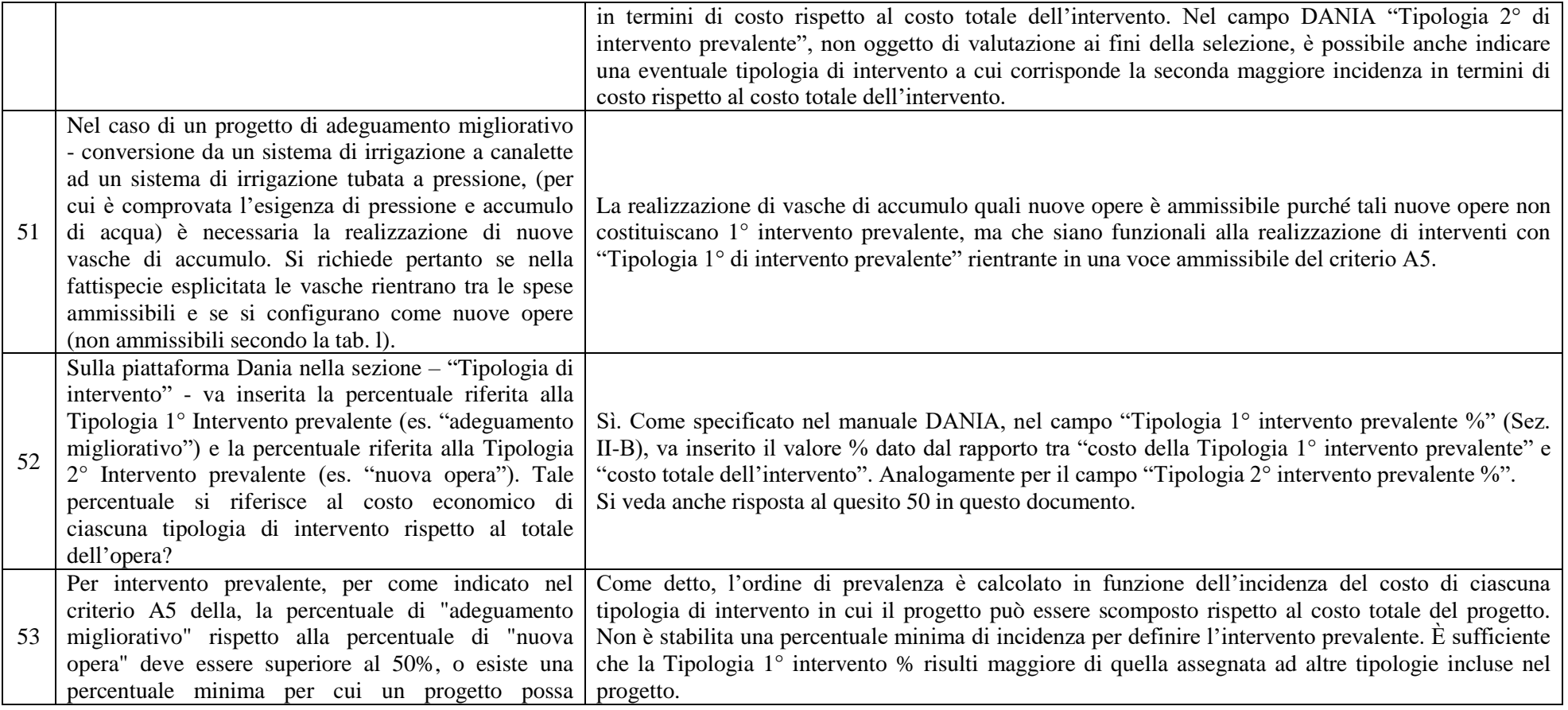

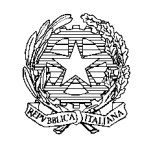

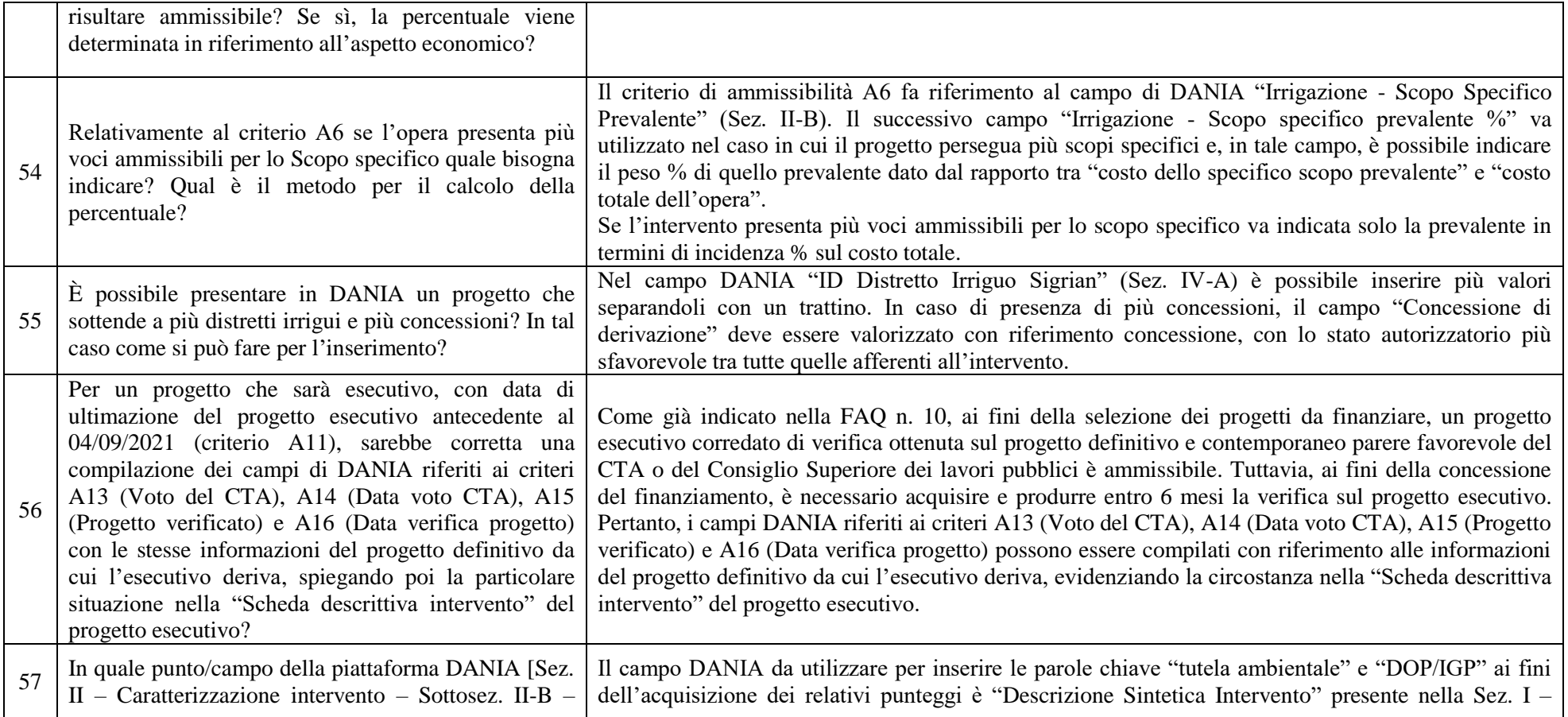

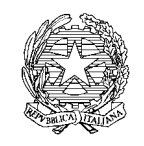

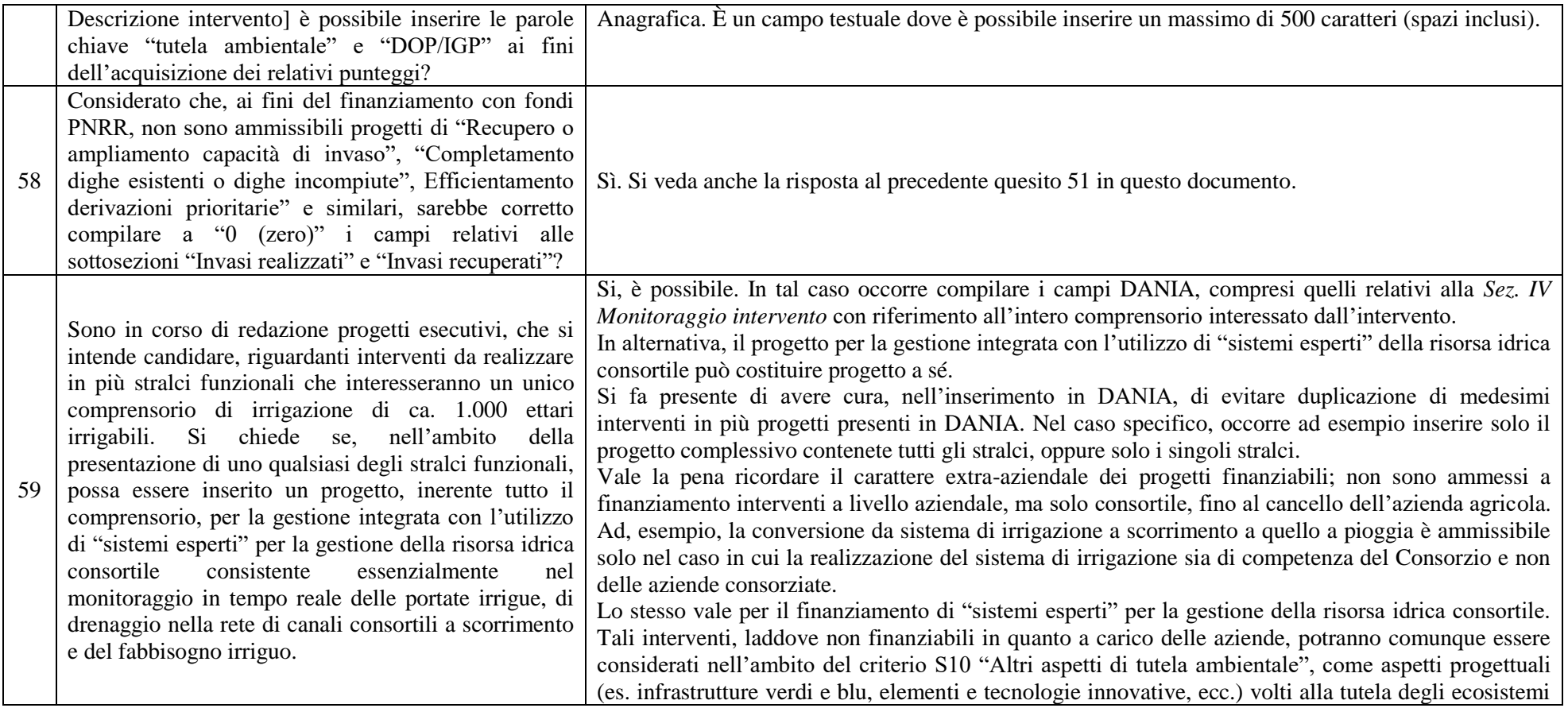

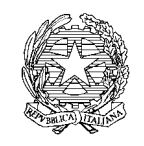

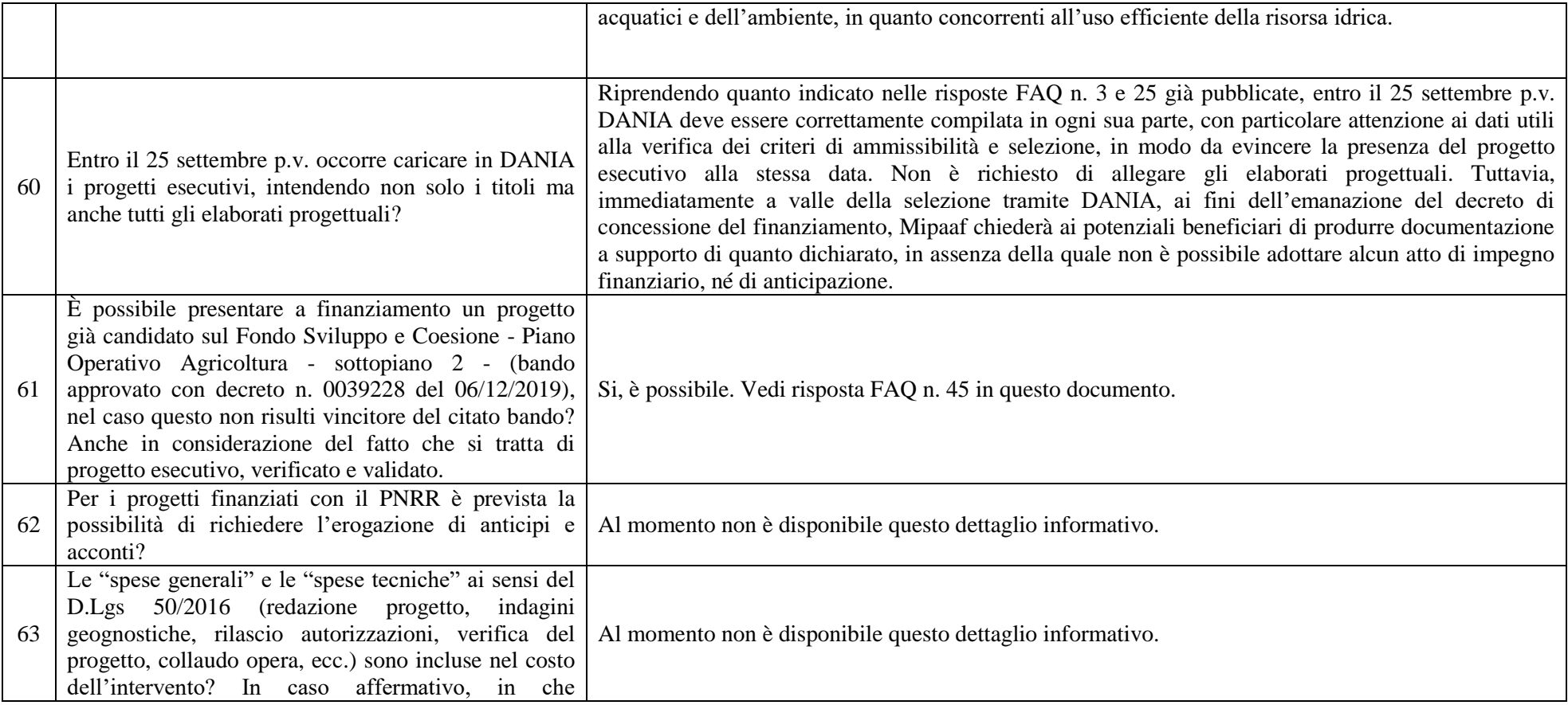

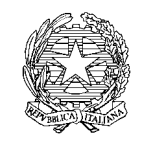

*Ministero delle politiche agricole alimentari e forestali*

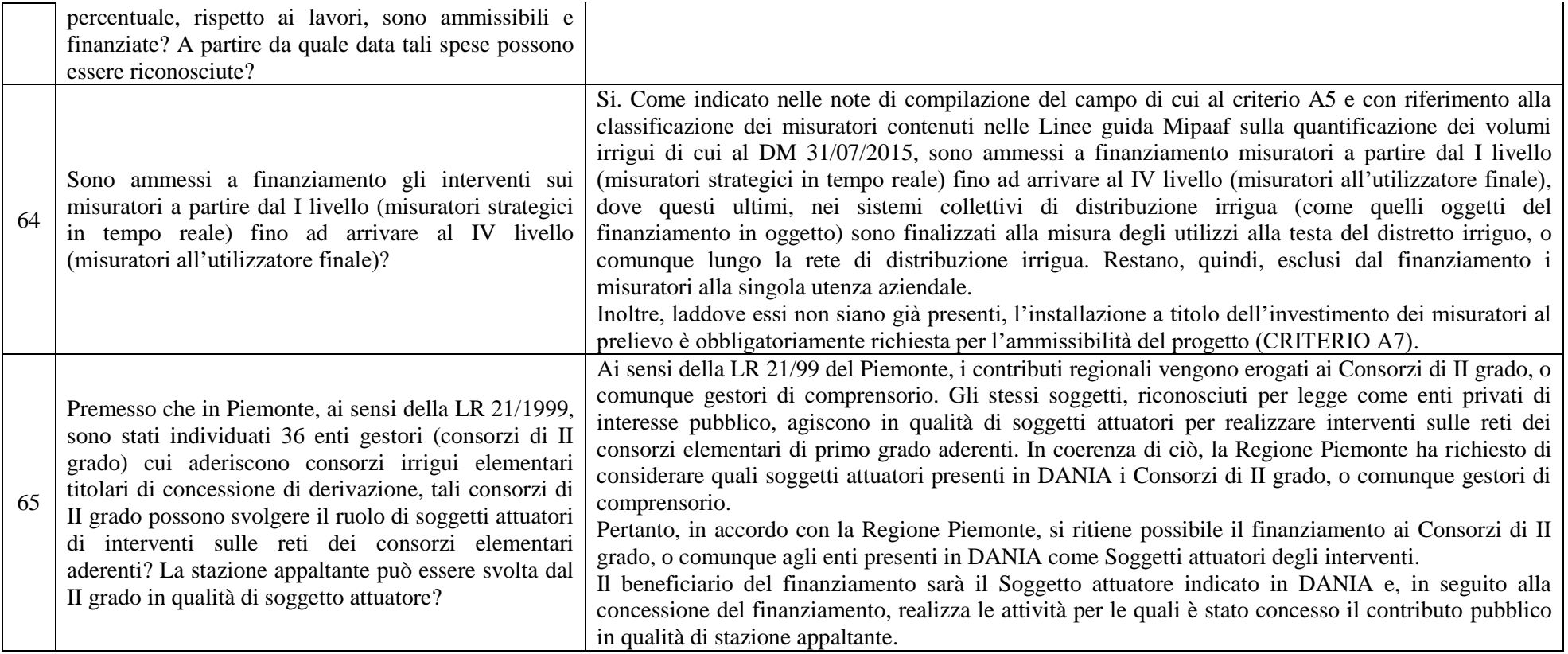

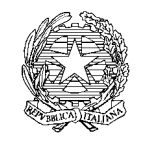

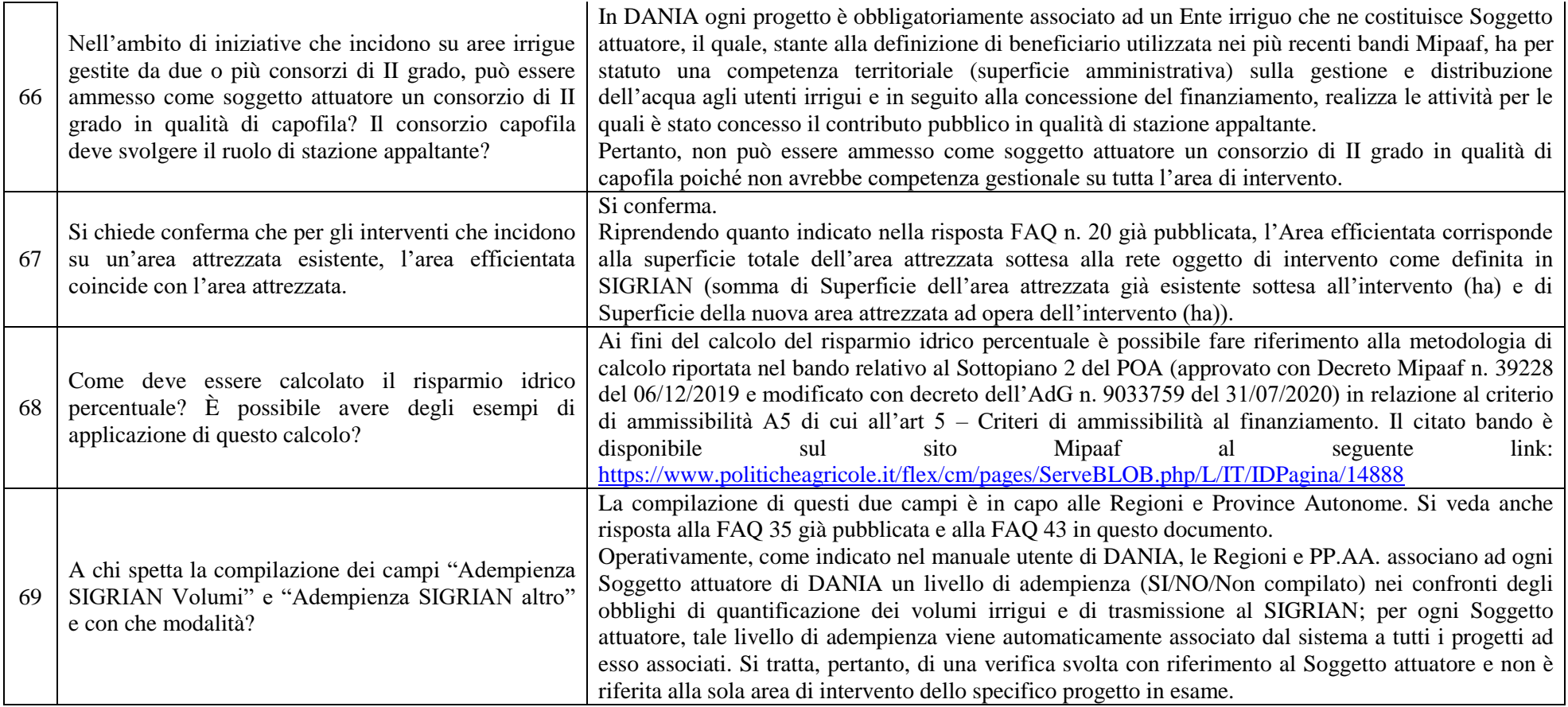

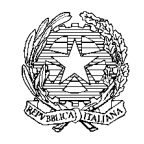

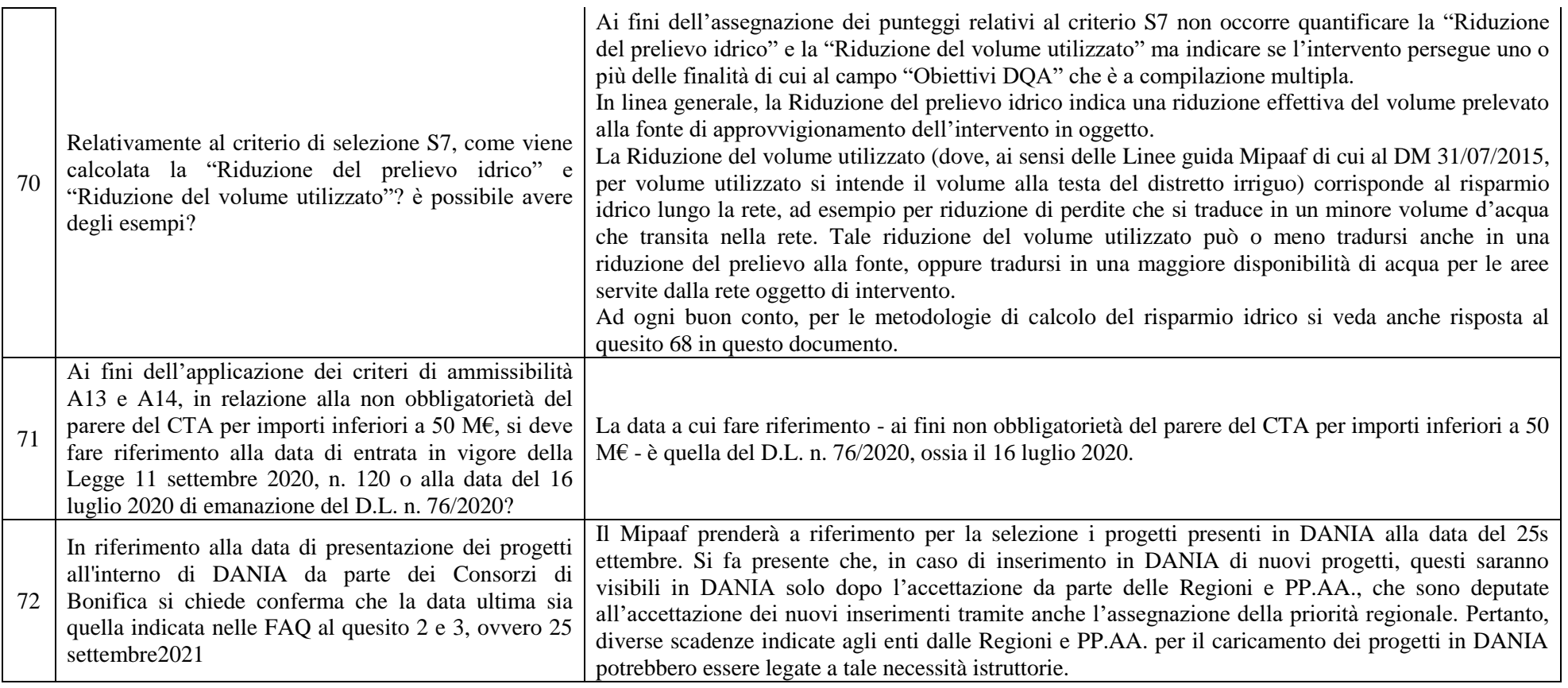

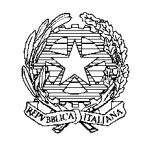

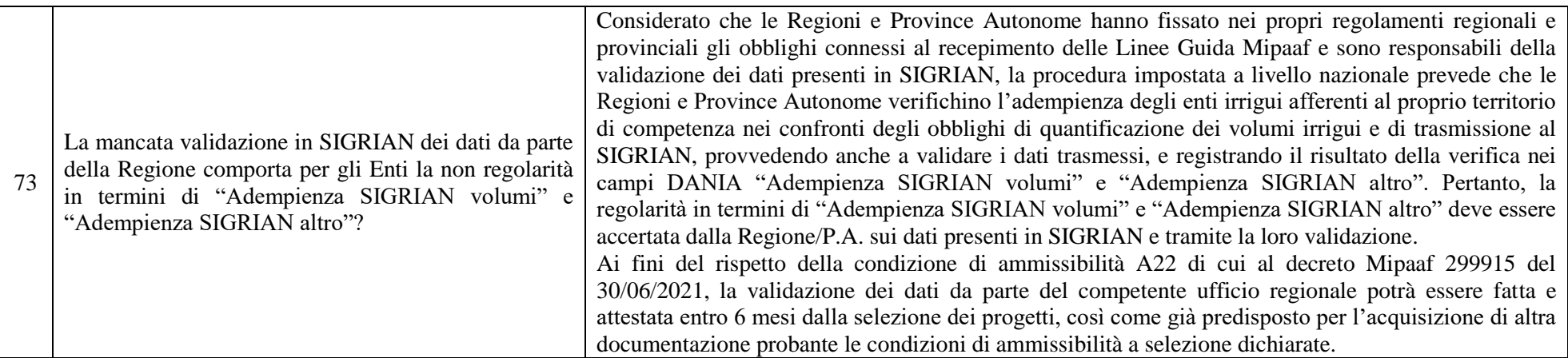